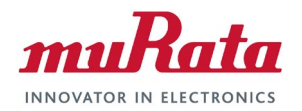

# **Murata uSD-M.2 Adapter Datasheet**

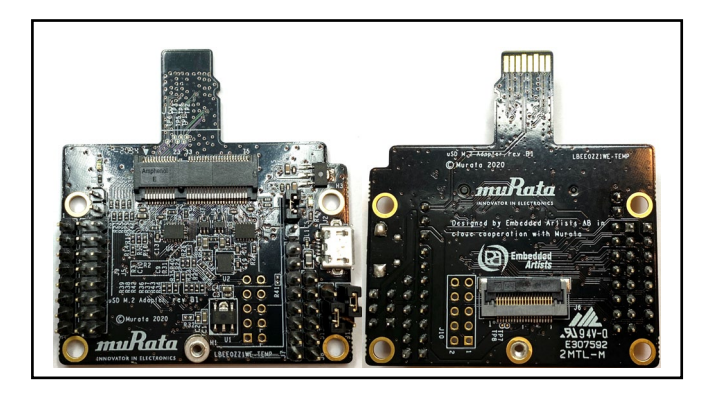

# **Revision History**

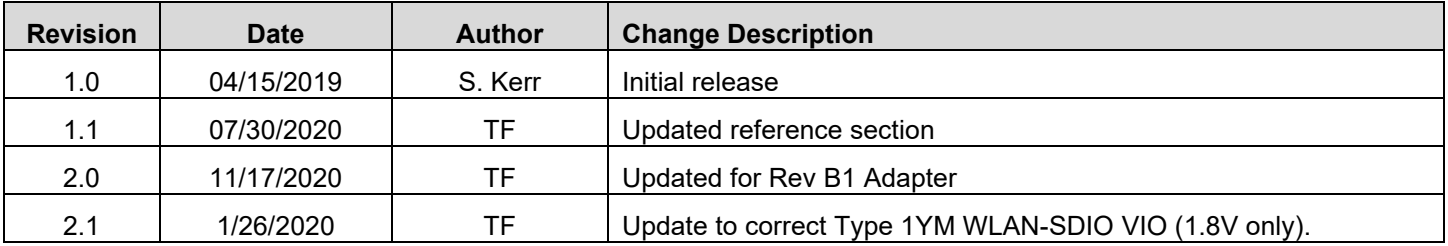

## **Table of Contents**

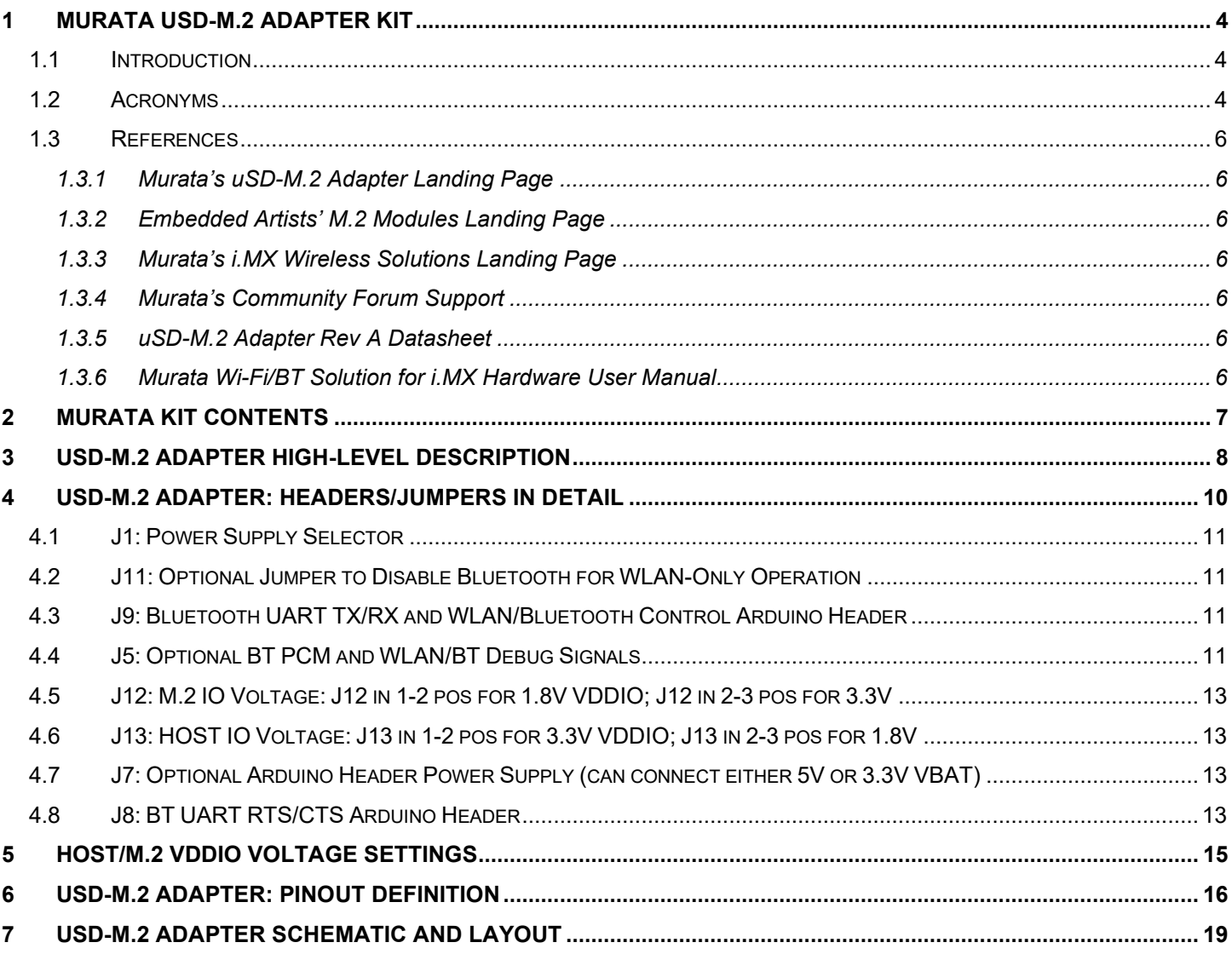

# **List of Figures**

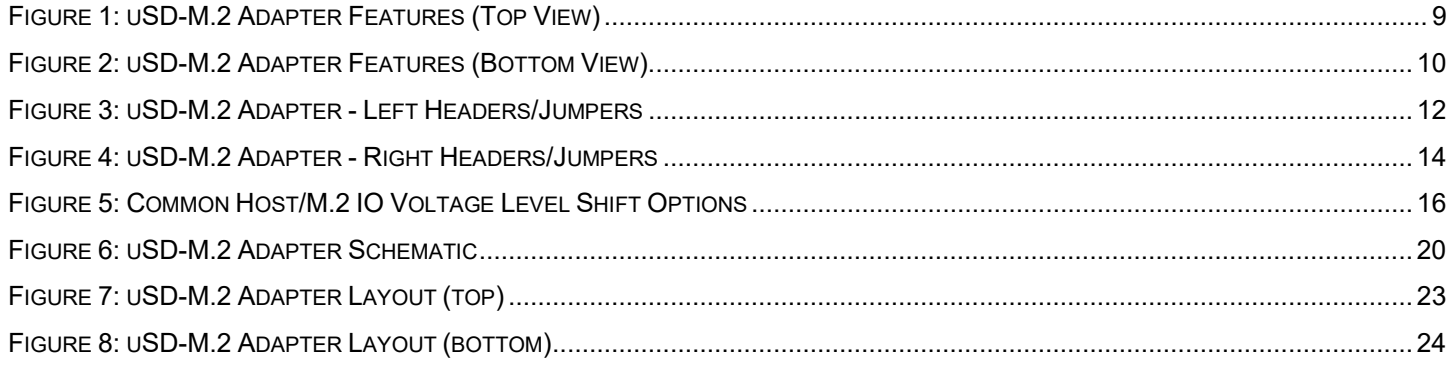

# **List of Tables**

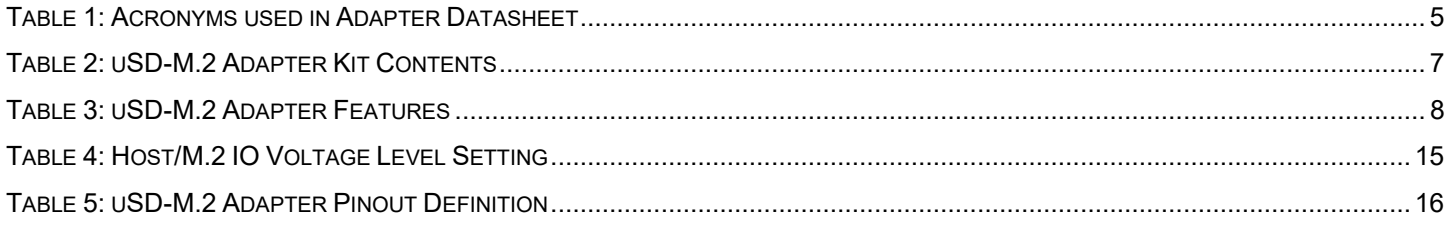

# <span id="page-3-0"></span>**1 Murata uSD-M.2 Adapter Kit**

## <span id="page-3-1"></span>**1.1 Introduction**

Murata has partnered closely with [Embedded Artists AB](https://www.embeddedartists.com/) to provide a flexible Wi-Fi & Bluetooth solution for NXP Semiconductors' [i.MX RT/6/7/8 Evaluation Kits.](https://www.nxp.com/design/development-boards/i-mx-evaluation-and-development-boards:SABRE_HOME) Murata's [uSD-M.2 Adapter](https://wireless.murata.com/uSD-M2) Kit with [Embedded Artists' Wi-Fi/BT M.2 Modules](https://www.embeddedartists.com/m2/) enable users with a simple plug-in solution. The Embedded Artists' Wi-Fi/BT M.2 Modules are based on Murata modules using Cypress [Semiconductor'](https://www.cypress.com/)s and [NXP Semiconductors'](https://www.nxp.com/) Wi-Fi/BT chipsets. Current Wi-Fi/BT M.2 EVB support includes Murata [Type](https://www.embeddedartists.com/products/1dx-m-2-module/)  [1DX](https://www.embeddedartists.com/products/1dx-m-2-module/) (CYW4343W), [Type 1MW](https://www.embeddedartists.com/products/1mw-m-2-module/) (CYW43455), [Type 1LV](https://www.embeddedartists.com/products/1lv-m-2-module/) (CYW43012), [Type 1ZM](https://www.embeddedartists.com/products/1zm-m-2-module/) (NXP 88W8987), and  $Type 1YM<sup>1</sup> (NXP 88W8997 – WLAN-SDIO$ strapping configuration). Note that all these M.2 $Type 1YM<sup>1</sup> (NXP 88W8997 – WLAN-SDIO$ strapping configuration). Note that all these M.2 $Type 1YM<sup>1</sup> (NXP 88W8997 – WLAN-SDIO$ strapping configuration). Note that all these M.2EVB's use the WLAN-SDIO interface; this adapter **does not** support interfacing WLAN-PCIe configured modules such as Embedded Artists' [Type 1CX](https://www.embeddedartists.com/products/1cx-m-2-module/) (CYW4356), [Type 1XA](https://www.embeddedartists.com/products/1xa-m-2-module/) (CYW54591) and [Type 1YM](https://www.embeddedartists.com/products/1ym-m-2-module/) (NXP 88W8997 – WLAN-PCIe strapping configuration). The uSD-M.2 Adapter provides the following interfaces to host MCU/MPU:

- microSD (uSD) interface for WLAN-SDIO (SD is an option with microSD-SD Adapter).
- Arduino Headers (i.MX RT/8) or Flat/Flex Connector (i.MX 6/7) for Bluetooth UART, Bluetooth PCM and WLAN/Bluetooth control signals.
- Optional power, debug, and clocking signals connect through Arduino Header or Micro-AB USB Connector.

Murata's uSD-M.2 Adapter uses a type **2230-xx-E** M.2 Connector: this interface is essentially M.2 Key-E compliant with some enhancements to support additional debug signals and 3.3V VDDIO override<sup>[2](#page-3-4)</sup> for [Embedded Artists' Wi-Fi/BT M.2 Modules.](https://www.embeddedartists.com/m2/) Note that the 3.3V M.2 VDDIO operation is only recommended when 1.8V interface voltage cannot be supported by host. Refer to **[uSD-M.2](#page-15-0)  [Adapter: Pinout Definition](#page-15-0)** for more details.

This datasheet describes Rev B1 of the uSD-m.2 Adapter. It is backwards compatible with Rev A; and includes enhancements for BT UART and WLAN/BT control signal level shifting. If possible, customers are encouraged to transition to Rev B1 Adapter. Rev A datasheet is hosted on Murata website [here.](https://wireless.murata.com/datasheet?/RFM/data/usd-m2_revA.pdf)

To learn more details on configuring the Embedded Artists' Type 1YM M.2 EVB for WLAN-SDIO configuration – refer to "Murata Wi-Fi/BT (NXP) Solution for i.MX Linux User Guide" which can be found on [Murata's i.MX Wireless Solutions Landing Page](https://wireless.murata.com/imx) or [Murata's Community Forum.](https://community.murata.com/s/topic/0TO5F0000002TQbWAM/wifi-and-bluetooth) In addition all the hardware configuration (resistor strapping) details on Type 1YM M.2 EVB are in the Hardware [User Manual.](#page-5-6)

# <span id="page-3-2"></span>**1.2 Acronyms**

Refer to **[Table 1](#page-4-0)** for various acronyms used in this document.

<span id="page-3-3"></span><sup>1</sup> Note that default strapping configuration on Type 1YM M.2 EVB (EAR00370) is for WLAN-PCIe and BT-UART.

<span id="page-3-4"></span><sup>2</sup> Note that 3.3V VDDIO override feature is currently only supported on Embedded Artists' 1DX, and 1MW M.2 modules. The 1LV, 1ZM, and 1YM-SDIO M.2 modules only operate at 1.8V VIO only (chipset limitation).

<span id="page-4-0"></span>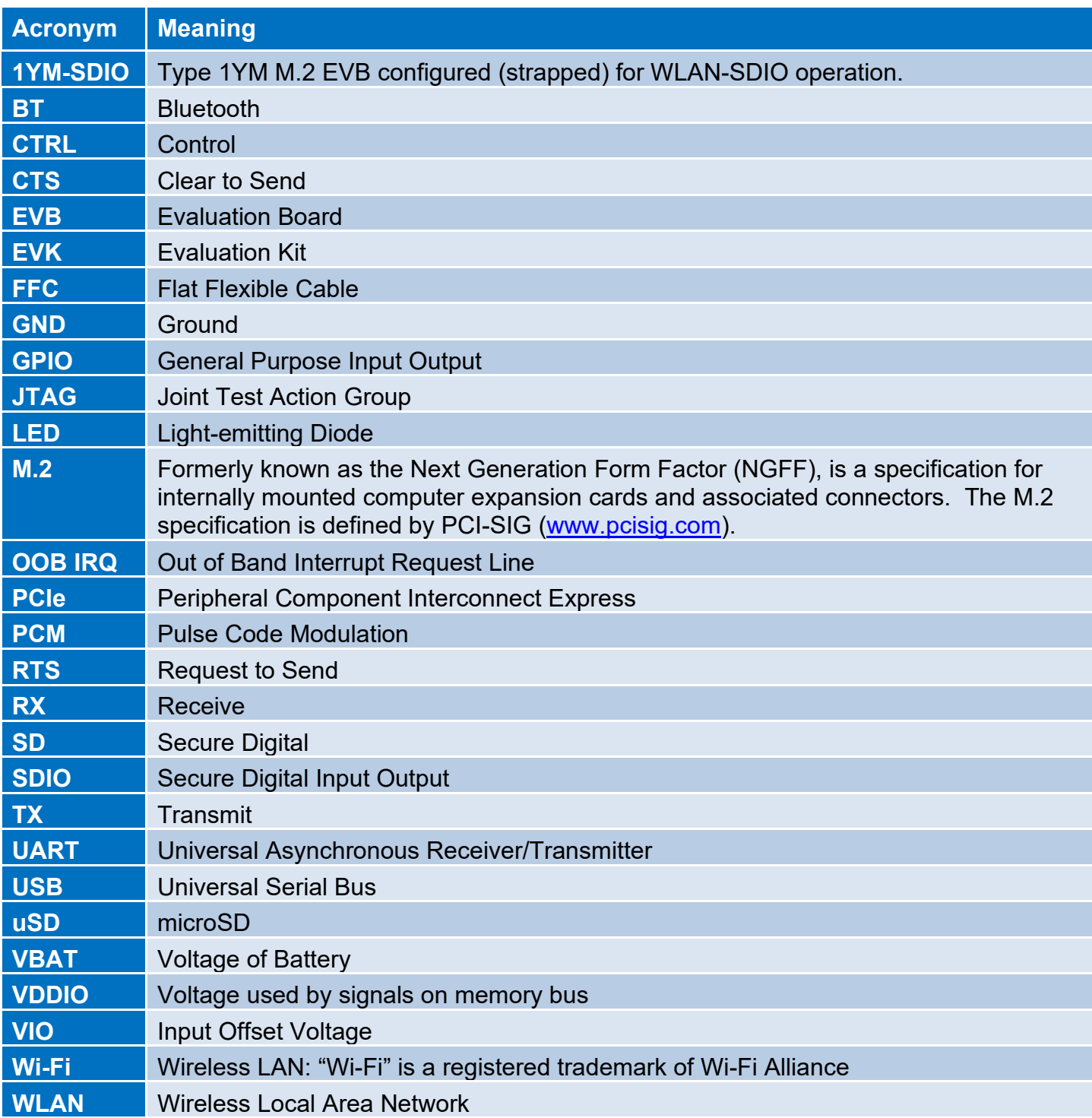

# **Table 1: Acronyms used in Adapter Datasheet**

#### <span id="page-5-0"></span>**1.3 References**

#### <span id="page-5-1"></span>**1.3.1 Murata's uSD-M.2 Adapter Landing Page**

This [website landing page](https://wireless.murata.com/usd-m2.html) provides latest/comprehensive information on Murata's adapter including links to where it can be purchased.

#### <span id="page-5-2"></span>**1.3.2 Embedded Artists' M.2 Modules Landing Page**

This [website landing page](https://www.embeddedartists.com/m2/) provides latest/comprehensive information on Embedded Artists' M.2 Evaluation Boards which enable Murata Wi-Fi/BT modules for easy evaluation.

#### <span id="page-5-3"></span>**1.3.3 Murata's i.MX Wireless Solutions Landing Page**

This [website landing page](https://wireless.murata.com/imx) provides latest/comprehensive information on Murata's i.MX Wireless solutions which use the uSD-M.2 Adapter as a key enabler so customers can easily evaluate Murata's modules on i.MX processors.

#### <span id="page-5-4"></span>**1.3.4 Murata's Community Forum Support**

Murata's Community provides online support for the uSD-M.2 Adapter. Refer to [this link](https://community.murata.com/s/topic/0TO5F0000002TQbWAM/wifi-and-bluetooth) for the Forum's main Wi-Fi/Bluetooth landing page.

#### <span id="page-5-5"></span>**1.3.5 uSD-M.2 Adapter Rev A Datasheet**

This [datasheet](https://wireless.murata.com/datasheet?/RFM/data/usd-m2_revA.pdf) documents previous version of the Adapter. The current revision (B1) is backwards compatible with Rev A. Rev B1 provides additional interface capability with voltage level shifter for BT-UART and WLAN/BT control signals. Customers are encouraged to transition to latest version (B1) of Adapter.

#### <span id="page-5-6"></span>**1.3.6 Murata Wi-Fi/BT Solution for i.MX Hardware User Manual**

This [manual](https://wireless.murata.com/datasheet?/RFM/data/murata_imx_hardware_manual.pdf) describes the Murata uSD-M.2 Adapter hardware. All interface signals to the NXP i.MX RT, 6, 7, and 8 EVK's are described. Specifics on interfacing each i.MX EVK to Murata uSD-M.2 Adapter are provided.

# <span id="page-6-0"></span>**2 Murata Kit Contents**

<span id="page-6-1"></span>The Murata [uSD-M.2 Adapter](https://wireless.murata.com/uSD-M2) Kit (Part No: **LBEE0ZZ1WE-TEMP**) contents are shown in **[Table 2](#page-6-1)**.

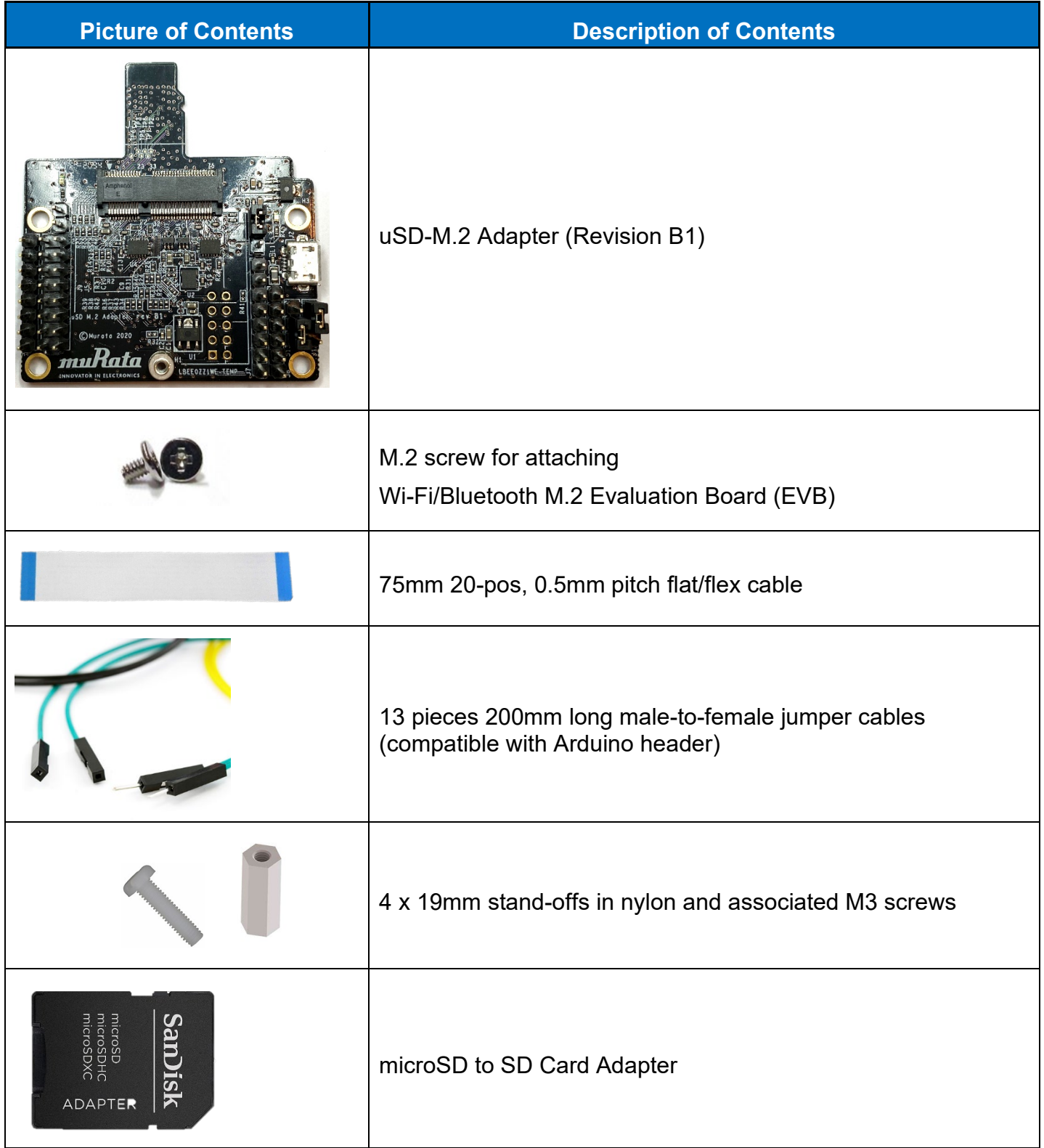

## **Table 2: uSD-M.2 Adapter Kit Contents**

# <span id="page-7-0"></span>**3 uSD-M.2 Adapter High-Level Description**

**[Figure 1](#page-8-0)** and **[Figure 2](#page-9-1)** highlight the Adapter features; with text explanation in **[Table 3](#page-7-1)**. The uSD-M.2 Adapter supports additional signals to WLAN-SDIO using either Arduino headers (J5, J8, and J9) or 20 pin FFC connector (J6). The 20 pin FFC connector is currently supported by NXP's i.MX 6/7 Platforms. The Arduino headers provides interconnect options to i.MX RT/8 Platforms. For more details on interconnecting with NXP's evaluation platforms, refer to Murata Wi-Fi/BT Solution for i.MX [Hardware User Manual.](#page-5-6)

<span id="page-7-1"></span>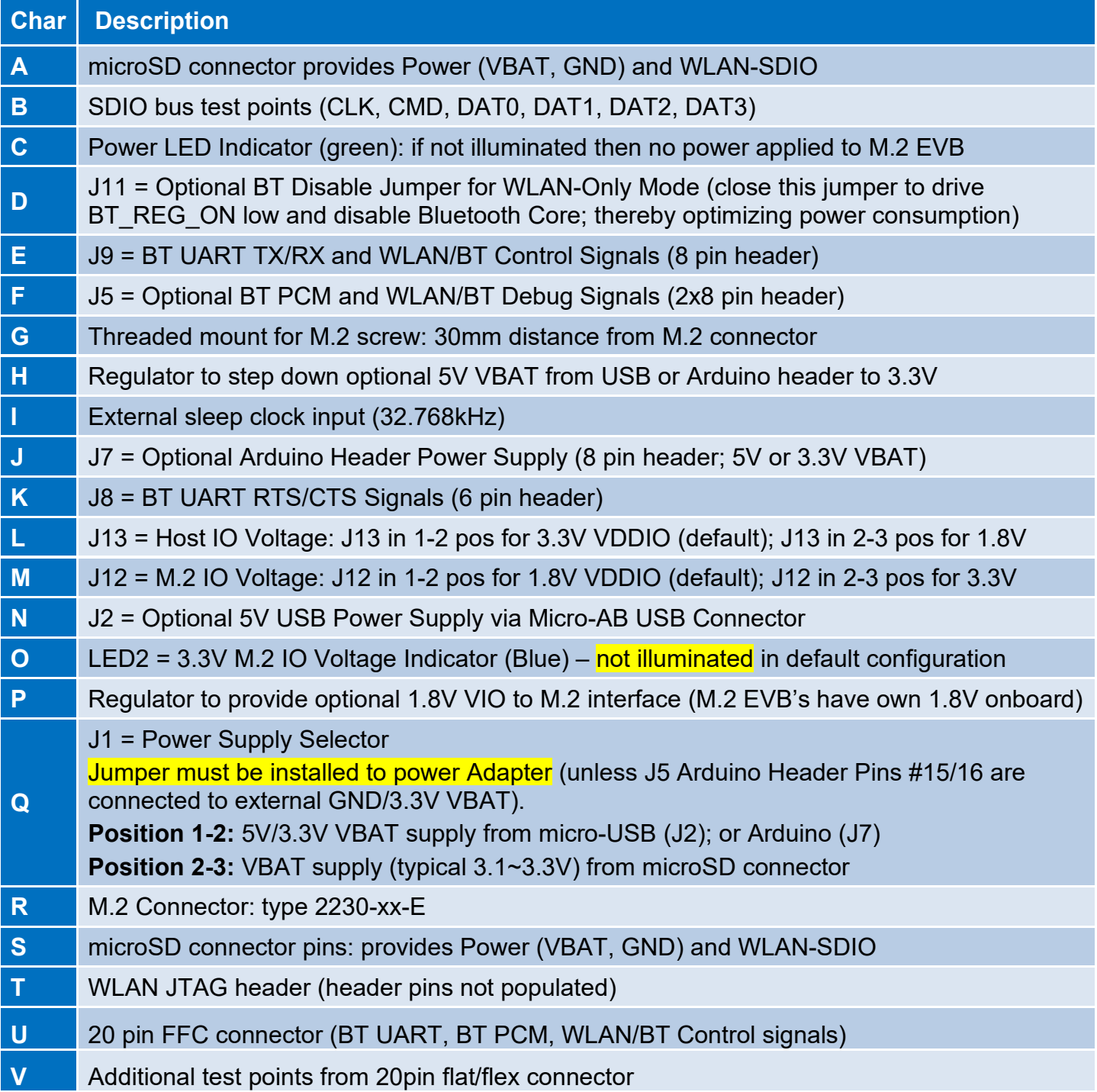

#### **Table 3: uSD-M.2 Adapter Features**

## **Figure 1: uSD-M.2 Adapter Features (Top View)**

<span id="page-8-0"></span>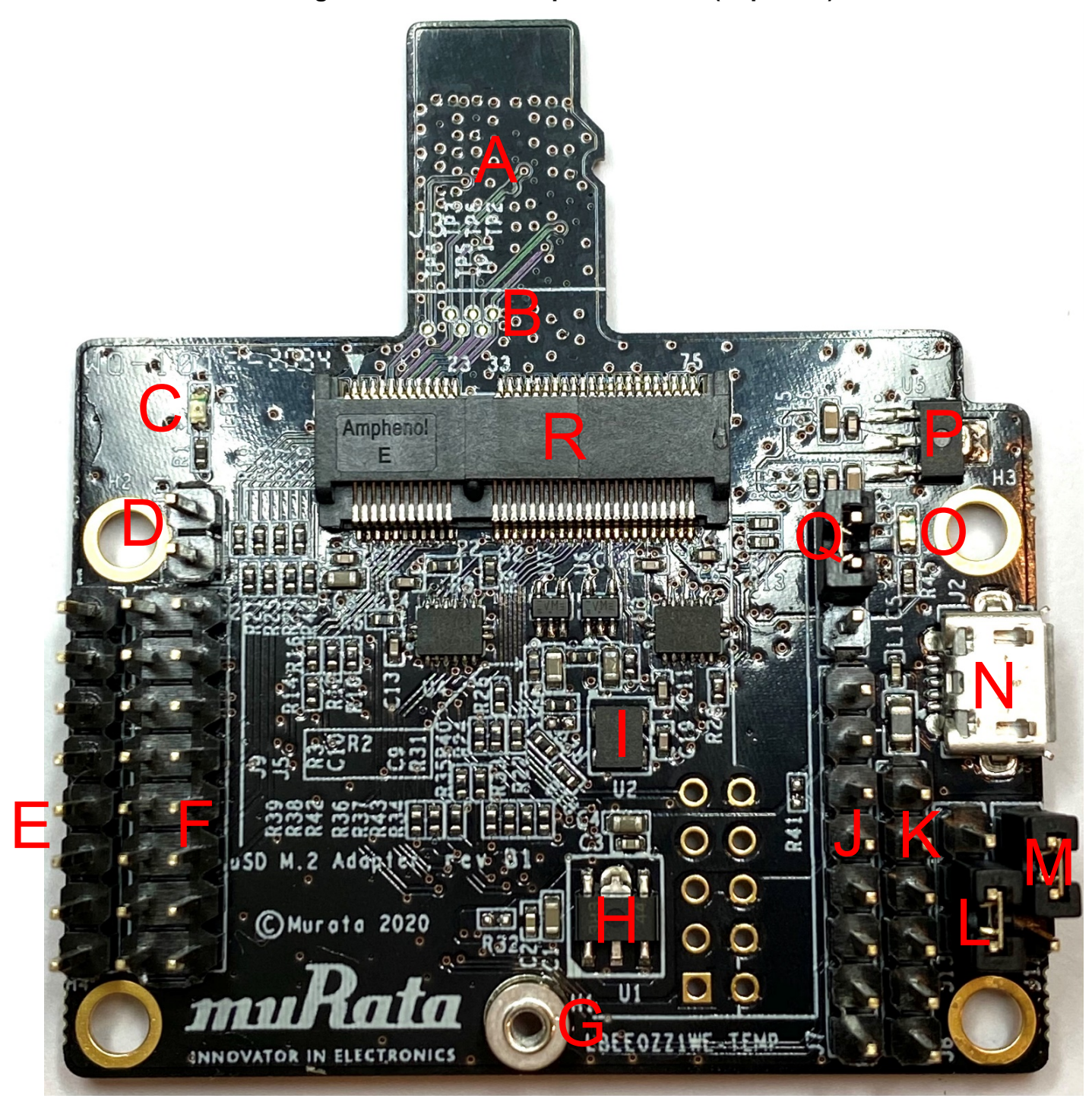

# **Figure 2: uSD-M.2 Adapter Features (Bottom View)**

<span id="page-9-1"></span>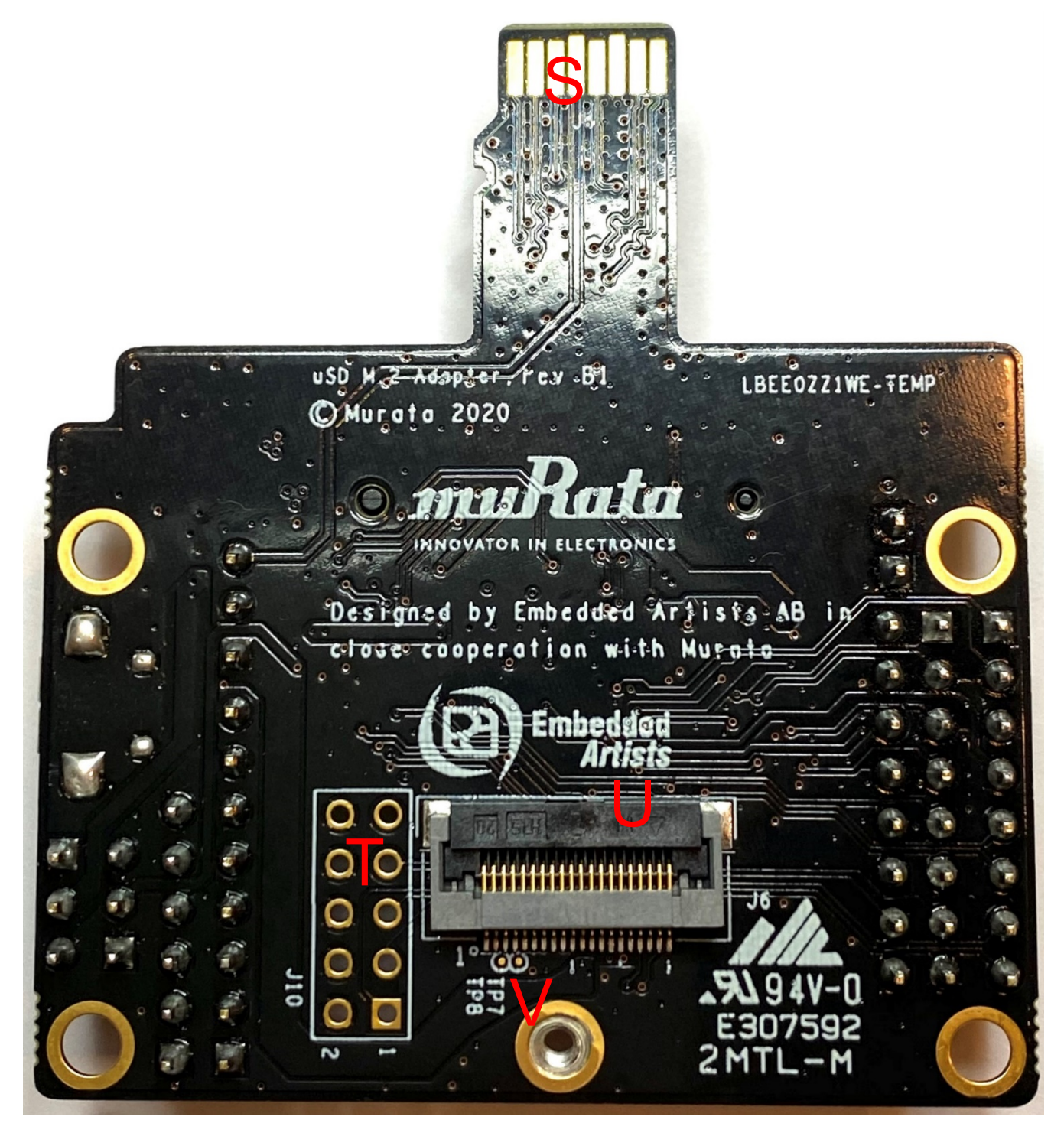

# <span id="page-9-0"></span>**4 uSD-M.2 Adapter: Headers/Jumpers in Detail**

For more details on the headers and jumpers, refer to **[Figure 3: uSD-M.2 Adapter -](#page-11-1) Left [Headers/Jumpers](#page-11-1)**, and **[Figure 4: uSD-M.2 Adapter -](#page-13-0) Right Headers/Jumpers.** Pin #1 location on J5 and J9 Arduino Headers are marked clearly on **[Figure 3](#page-11-1)**. Regarding even/odd pins on J5, pin #2 is to the immediate right of pin #1: also seen referring to **[Figure 7: uSD-M.2 Adapter Layout \(top\)](#page-22-0)**.

#### <span id="page-10-0"></span>**4.1 J1: Power Supply Selector**

Referring to **[Figure 4: uSD-M.2 Adapter -](#page-13-0) Right Headers/Jumpers** and **[Figure 6: uSD-M.2 Adapter](#page-19-0)  [Schematic](#page-19-0)**, the J1 Jumper is used to select the power source for the adapter. This jumper must be installed to power Adapter (unless J5 Arduino Header Pins #15/16 are connected to external GND/3.3V VBAT). There are only two options/positions:

**Position 1-2:** 5V/3.3V VBAT supply from micro-USB (J2) or Arduino Header (J7).

**Position 2-3:** VBAT supply (typical 3.1~3.3V) from microSD connector (default).

**NOTE:** the kit is shipped with default position of 2-3; thereby configuring the uSD-M.2 Adapter to pull power from the microSD connector.

## <span id="page-10-1"></span>**4.2 J11: Optional Jumper to Disable Bluetooth for WLAN-Only Operation**

Referring to **[Figure 3: uSD-M.2 Adapter -](#page-11-1) Left Headers/Jumpers**, J11 **(see blue rectangle)** is an optional jumper to disable Bluetooth core. This option is provided to minimize current consumption when running WLAN-only mode. When J11 pins are not closed (i.e. jumper not installed), BT\_REG\_ON is driven active high (VDDIO = 1.8V default or 3.3V when J12 is installed in 2-3 position) when power is applied to the adapter. Referring to **[Figure 6: uSD-M.2 Adapter Schematic](#page-19-0)**, R3 and C10 provide a simple resistor-capacitor power-on-reset signal for BT\_REG\_ON.

## <span id="page-10-2"></span>**4.3 J9: Bluetooth UART TX/RX and WLAN/Bluetooth Control Arduino Header**

Referring to **[Figure 3: uSD-M.2 Adapter -](#page-11-1) Left Headers/Jumpers**, J9 **(see orange rectangle)** is a 8-pin Arduino Header that provides connectors to Bluetooth UART TX/RX and WLAN/Bluetooth control signals. Referring to **[Figure 6: uSD-M.2 Adapter Schematic](#page-19-0)**, level shifters U3 and U4 handle translation from 3.3V VIO signals to 1.8V VIO signals on Wi-Fi/BT M.2 Module (when J12/J13 jumpers are configured to default 1-2 setting). WL\_REG\_ON\_HOST and BT\_REG\_ON\_HOST signals are buffered via U6 and U7 respectively to 3.3V signals on Wi-Fi/BT M.2 Module.

Arduino Header signals connect with 200mm long male-to-female jumper cables (refer to **[Table 2:](#page-6-1)  [uSD-M.2 Adapter Kit Contents](#page-6-1)**).

# <span id="page-10-3"></span>**4.4 J5: Optional BT PCM and WLAN/BT Debug Signals**

Referring to **[Figure 3: uSD-M.2 Adapter -](#page-11-1) Left Headers/Jumpers** and **[Figure 6: uSD-M.2 Adapter](#page-19-0)  [Schematic](#page-19-0)**, J5 **(see green rectangle)** is a 16-pin header that provides access to the following signals:

- Bluetooth PCM signals.
- WLAN and Bluetooth UART debug signals.
- Optional slow clock (LPO IN 3V3) connection. If the user wants to bypass the onboard slow clock provided by U2 (i.e. remove R4), then this pin allows direct injection of the signal to M.2 Module.
- Optional 3.3V VBAT and GND power option: this is the only way to power the uSD-M.2 Adapter with J1 jumper removed.

Note that the signals listed in **[Figure 3](#page-11-1)** do not describe the seldomly used debug signals. Only specially enabled WLAN firmware or Bluetooth binaries will enable these optional debug pins.

<span id="page-11-1"></span>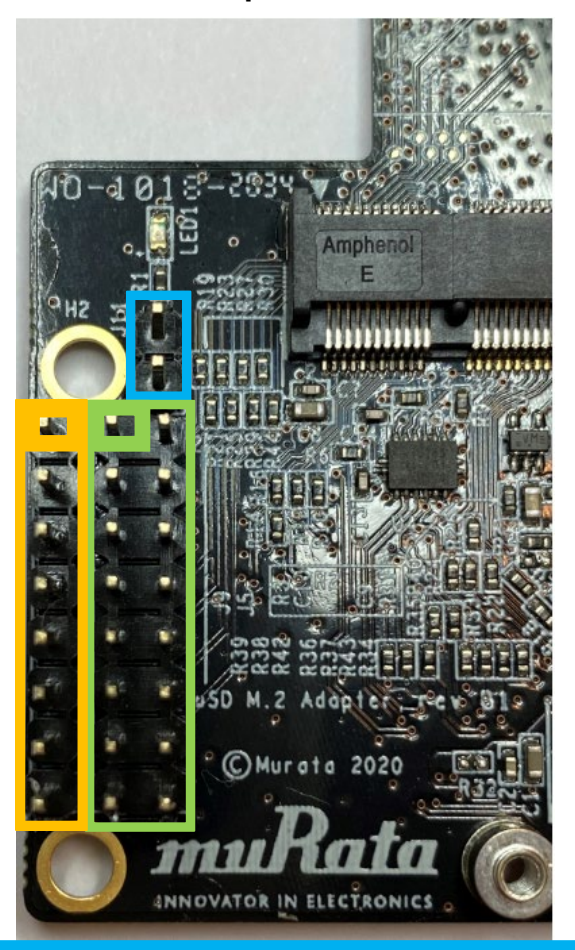

**Figure 3: uSD-M.2 Adapter - Left Headers/Jumpers**

J11 = Optional BT Disable; Jumper for WLAN-Only Mode

- $\rightarrow$  Jumper Installed = BT\_REG\_ON is Low (BT Core disabled)
- $\rightarrow$  Not Installed = BT\_REG\_ON is driven active high by Adapter on-board circuitry (default); or driven by Host if Arduino cable installed (J9; Pin #4).

J9 = BT UART TX/RX and WLAN/BT CTRL Arduino Header

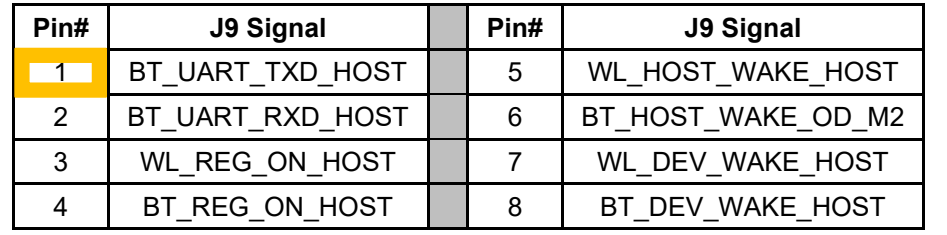

#### J5 = Optional BT PCM and WLAN/BT Debug Signals

<span id="page-11-0"></span>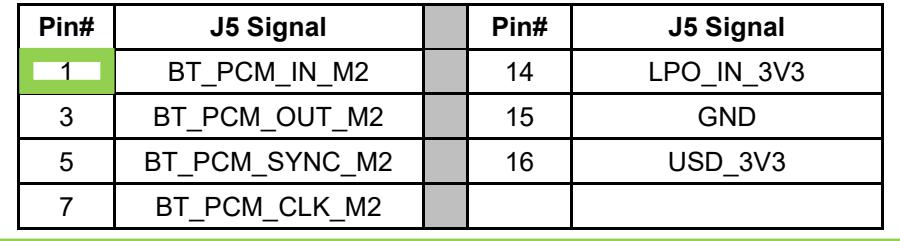

## **4.5 J12: M.2 IO Voltage: J12 in 1-2 pos for 1.8V VDDIO; J12 in 2-3 pos for 3.3V**

Referring to **[Figure 4: uSD-M.2 Adapter -](#page-13-0) Right Headers/Jumpers** and **[Figure 6: uSD-M.2 Adapter](#page-19-0)  [Schematic](#page-19-0)**, Jumper J12 (see yellow rectangle) default setting is 1-2 position for 1.8V VDDIO on M.2 interface. This setting works for all M.2 Modules (currently 1DX, 1MW, 1LV, 1ZM, and 1YM). Per M.2 interface, WLAN SDIO/BT UART/BT PCM interfaces operate at a default 1.8V. The M.2 EVB's level shift remaining WLAN/BT (3.3V) control signals.

With J12 Installed in 2-3 position, VDDIO changes to 3.3V using pin #64 on M.2 interface to drive this M.2 IO Voltage setting. LED2 (blue) illuminates when 3.3V VDDIO setting is selected. **NOTE**: this will only work on select M.2 Modules such as Type 1DX, and 1MW. Type 1LV, 1ZM, and 1YM-SDIO M.2 Modules **only support 1.8V VIO**.

## <span id="page-12-0"></span>**4.6 J13: HOST IO Voltage: J13 in 1-2 pos for 3.3V VDDIO; J13 in 2-3 pos for 1.8V**

Referring to **[Figure 4: uSD-M.2 Adapter -](#page-13-0) Right Headers/Jumpers** and **Figure 6: [uSD-M.2 Adapter](#page-19-0)  [Schematic](#page-19-0)**, Jumper J13 **(see purple rectangle)** default setting is 1-2 position for 3.3V Host IO voltage. This VIO setting applies to all signals except WLAN SDIO, BT PCM, and WLAN/BT debug.

If J13 setting is 2-3 position, then Host IO voltage is configured for 1.8V. This jumper setting *is only valid* when J12 is configured for 1-2 (1.8V VIO) as well.

#### <span id="page-12-1"></span>**4.7 J7: Optional Arduino Header Power Supply (can connect either 5V or 3.3V VBAT)**

Referring to **[Figure 4: uSD-M.2 Adapter -](#page-13-0) Right Headers/Jumpers** and **[Figure 6: uSD-M.2 Adapter](#page-19-0)  [Schematic](#page-19-0)**, J7 Arduino Header **(see orange rectangle)** is used to provide optional power supply to microSD connector. Jumper J1 must be in 1-2 position (**see Section [4.1](#page-10-0)**) to disconnect microSD power and enable J7 header. Powering options include the following (J1 in position 1-2):

- Connect J7 Pins #2 and/or #4 to 3.3V VBAT; and Pin #6 and/or #7 to GND.
- Connect J7 Pins #5 to 5V VBAT; and Pin #6 and/or #7 to GND.

#### <span id="page-12-2"></span>**4.8 J8: BT UART RTS/CTS Arduino Header**

Referring to **[Figure 4: uSD-M.2 Adapter -](#page-13-0) Right Headers/Jumpers** and **[Figure 6: uSD-M.2 Adapter](#page-19-0)  [Schematic](#page-19-0)**, J8 Arduino Header **(see blue rectangle)** provides Bluetooth RTS and CTS connections. Default configuration for the Murata module (1DX/1MW/1LV/1ZM/1YM) is to require flow control (i.e. not just TX/RX). As such, both RTS/CTS signals **need to be connected** to host MCU/MPU to provide correctly functioning BT UART connection using H4 UART transport.

**NOTE:** BT\_UART\_CTS\_HOST (UART CTS) is an input signal, and BT\_UART\_RTS\_HOST (UART RTS) is an output. For complete details on the pin/signal definitions, refer to **[Table 5: uSD-M.2](#page-15-2)  [Adapter Pinout Definition.](#page-15-2)**

<span id="page-13-0"></span>**Figure 4: uSD-M.2 Adapter - Right Headers/Jumpers** LBEE0ZZ1WE-TEMP  $\overline{a}$ т J1 = Power Supply Selector **Jumper must be installed to power Adapter** → Position 1-2: 5V/3.3V VBAT supply from micro-USB (J2) or Arduino (J7) → Position 2-3: VBAT supply (typical 3.1~3.3V) from microSD connector J12 = M.2 IO Voltage in 1-2 pos for 1.8V VDDIO; and 2-3 pos for 3.3V  $\rightarrow$  Jumper Installed in 1-2 pos = M.2 VIO set to 1.8V (default)  $\rightarrow$  Jumper Installed in 2-3 pos = M.2 VIO set to 3.3V; LED2 (Blue) illuminates J13 = HOST IO Voltage in 1-2 pos for 3.3V VDDIO; and 2-3 pos for 1.8V  $\rightarrow$  Jumper Installed in 1-2 pos = HOST VIO set to 3.3V (default)  $\rightarrow$  Jumper Installed in 2-3 pos = HOST VIO set to 1.8V J7 = Optional Arduino Header Power Supply

| Pin#       | J7 Signal | Pin# | J7 Signal  |
|------------|-----------|------|------------|
| $\sqrt{2}$ | USD 3V3   |      | <b>GND</b> |
|            | USD 3V3   |      | <b>GND</b> |
| G          |           |      |            |

#### J8 = BT UART RTS/CTS Arduino Header

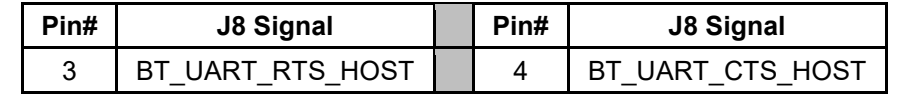

# <span id="page-14-0"></span>**5 HOST/M.2 VDDIO Voltage Settings**

**[Table 4](#page-14-1)** summarizes J13/J12 jumper settings, indicating what Host and M.2 VIO voltages are being configured. **[Figure 5](#page-15-1)** describes the two most common voltage settings in a block diagram.

The default configuration for J13/J12 (Host/M.2 VIO) is setting both jumpers in 1-2 position. This configures the M.2 VIO for WLAN-SDIO (and optional PCM) at 1.8 volts. The BT-UART and select WLAN-BT CTRL signals are level shifted from Host 3.3V to M.2 1.8V as necessary to adhere to the M.2 specification.

The "3.3V Override" configuration is used when the Host MPU/MCU platform *can only support 3.3V VIO signaling on WLAN-SDIO interface*. This override feature *only* works with select M.2 EVB's as previously documented in this datasheet. The J13/J12 settings for this override mode are 1-2/2-3 respectively as shown in the block diagram.

Revision A of the uSD-M.2 Adapter *does not support level shifting* on BT-UART nor on select WLAN/BT CTRL signals. The limitation with the Rev A Adapter is that the Host and/or M.2 interface may over-drive certain pins at 3.3V VIO which are configured for 1.8V input. This limitation has been *corrected* with Revision B1. Note the Rev A of the uSD-M.2 Adapter "3.3V Override" configuration is configured by connecting Jumper J12.

<span id="page-14-1"></span>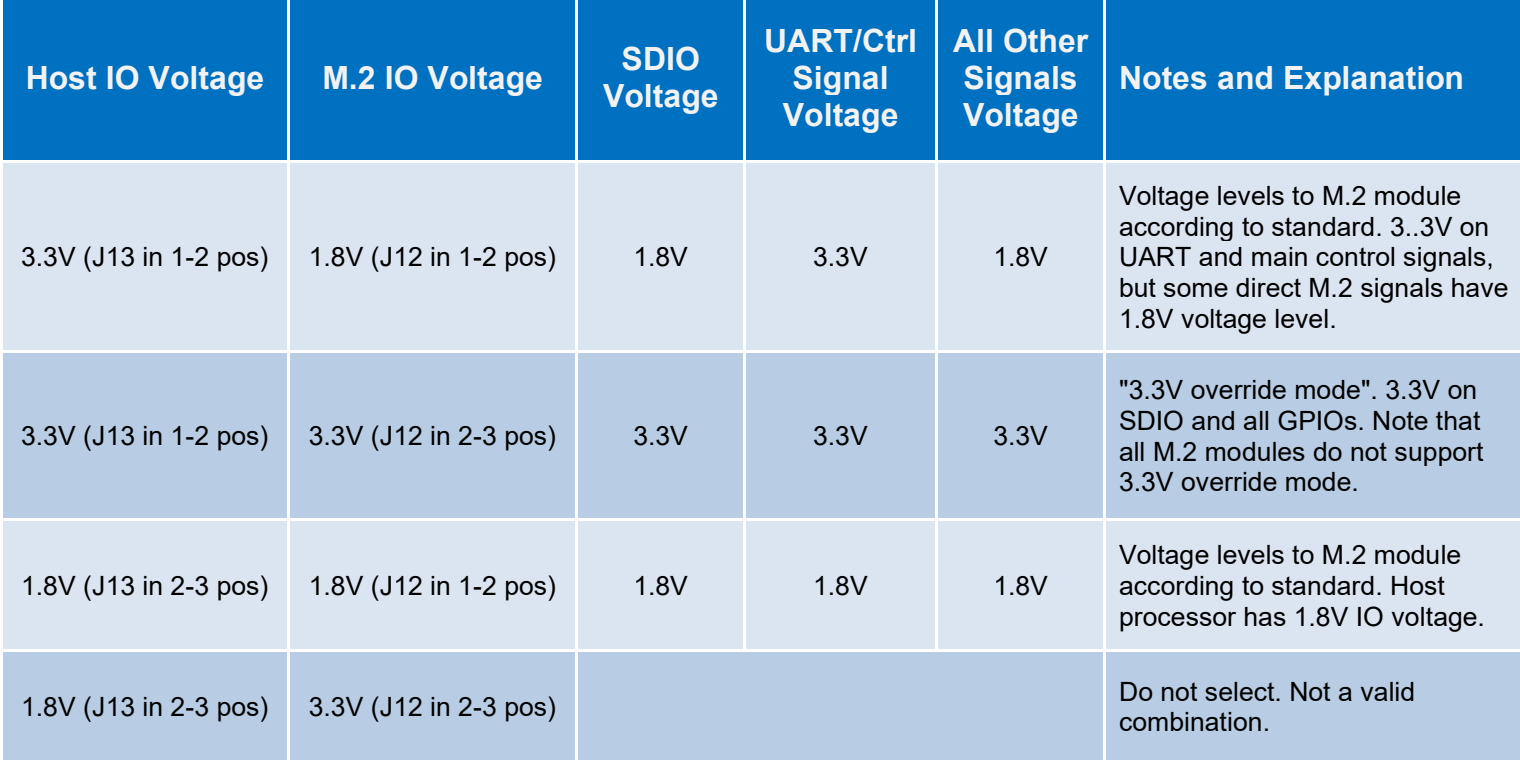

# **Table 4: Host/M.2 IO Voltage Level Setting**

<span id="page-15-0"></span>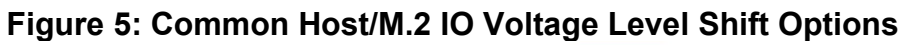

<span id="page-15-1"></span>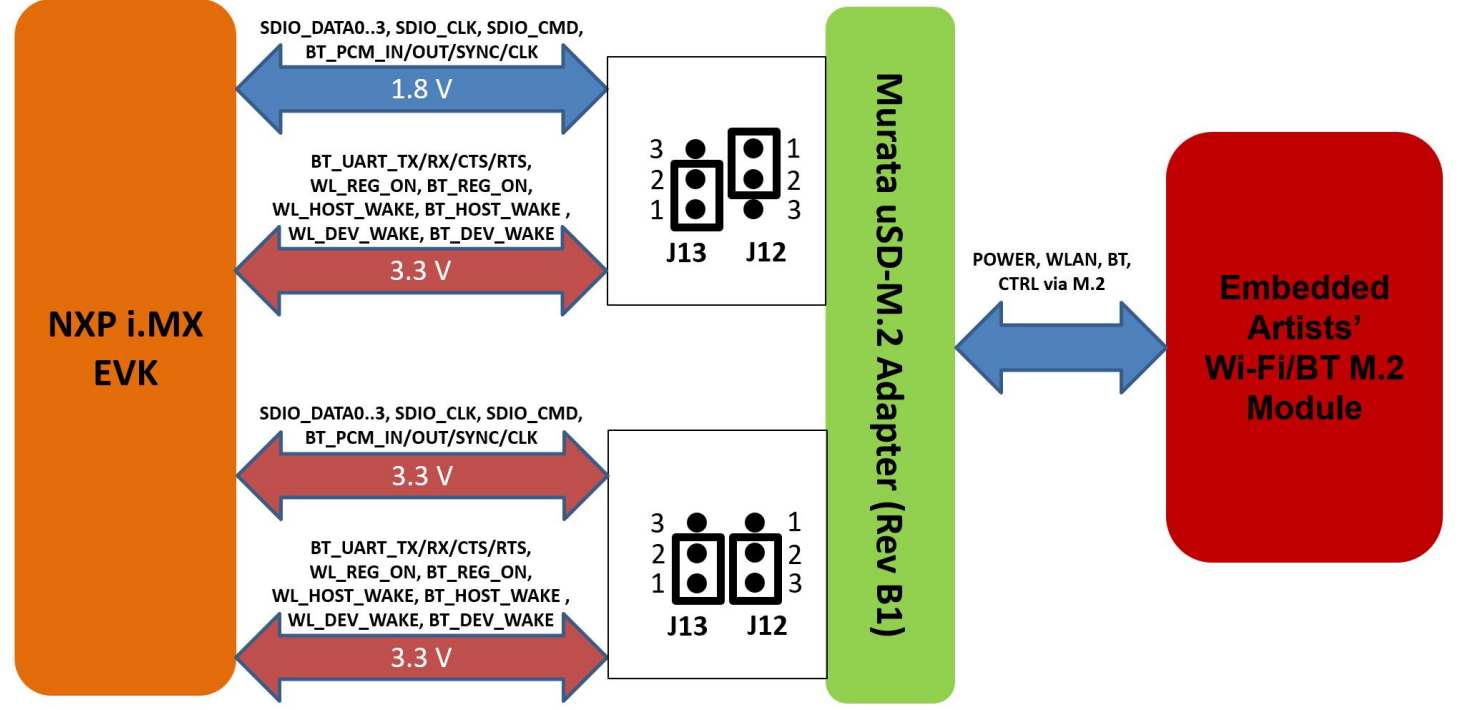

# <span id="page-15-2"></span>**6 uSD-M.2 Adapter: Pinout Definition**

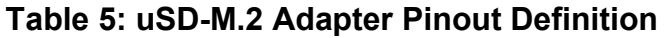

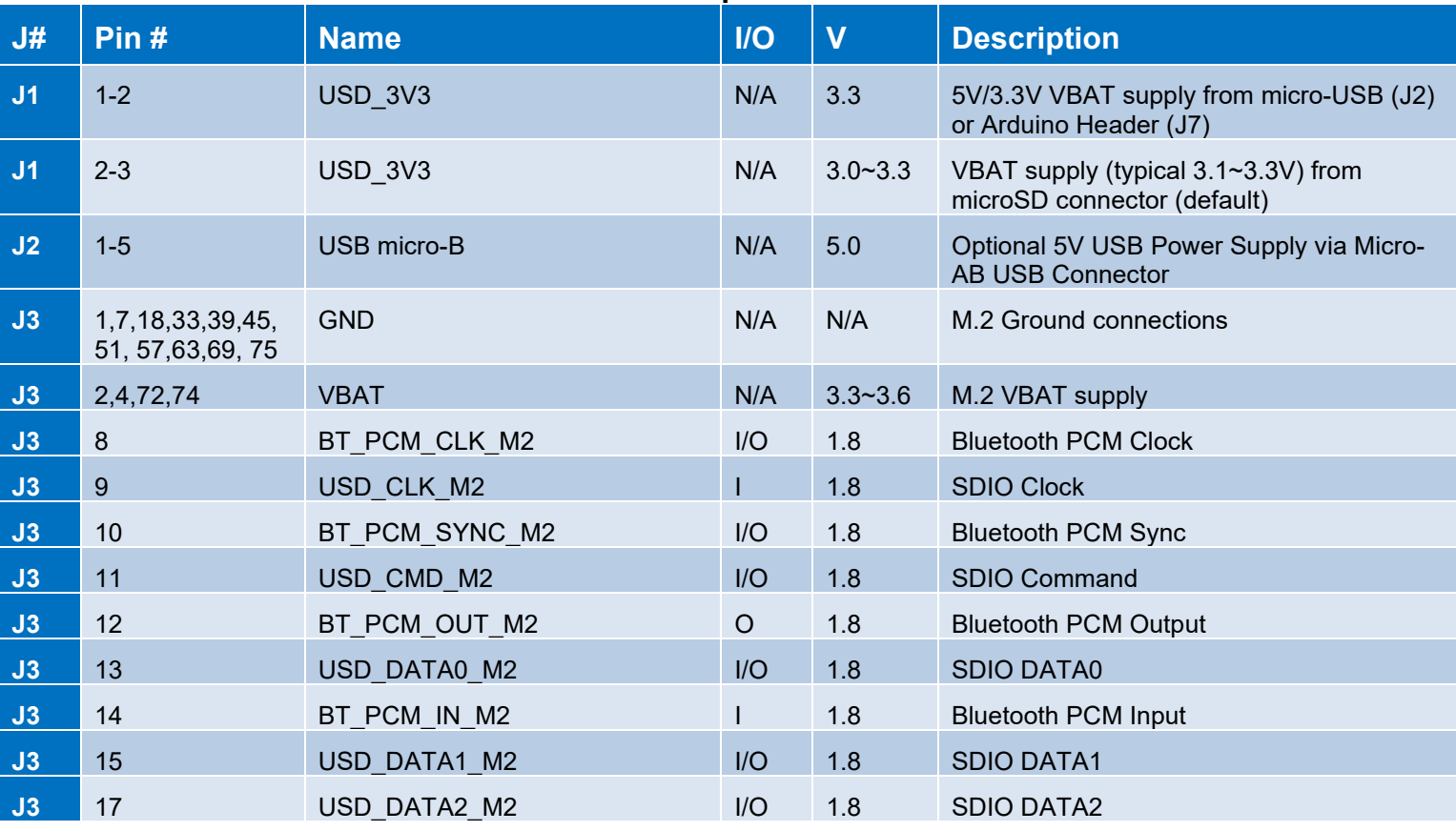

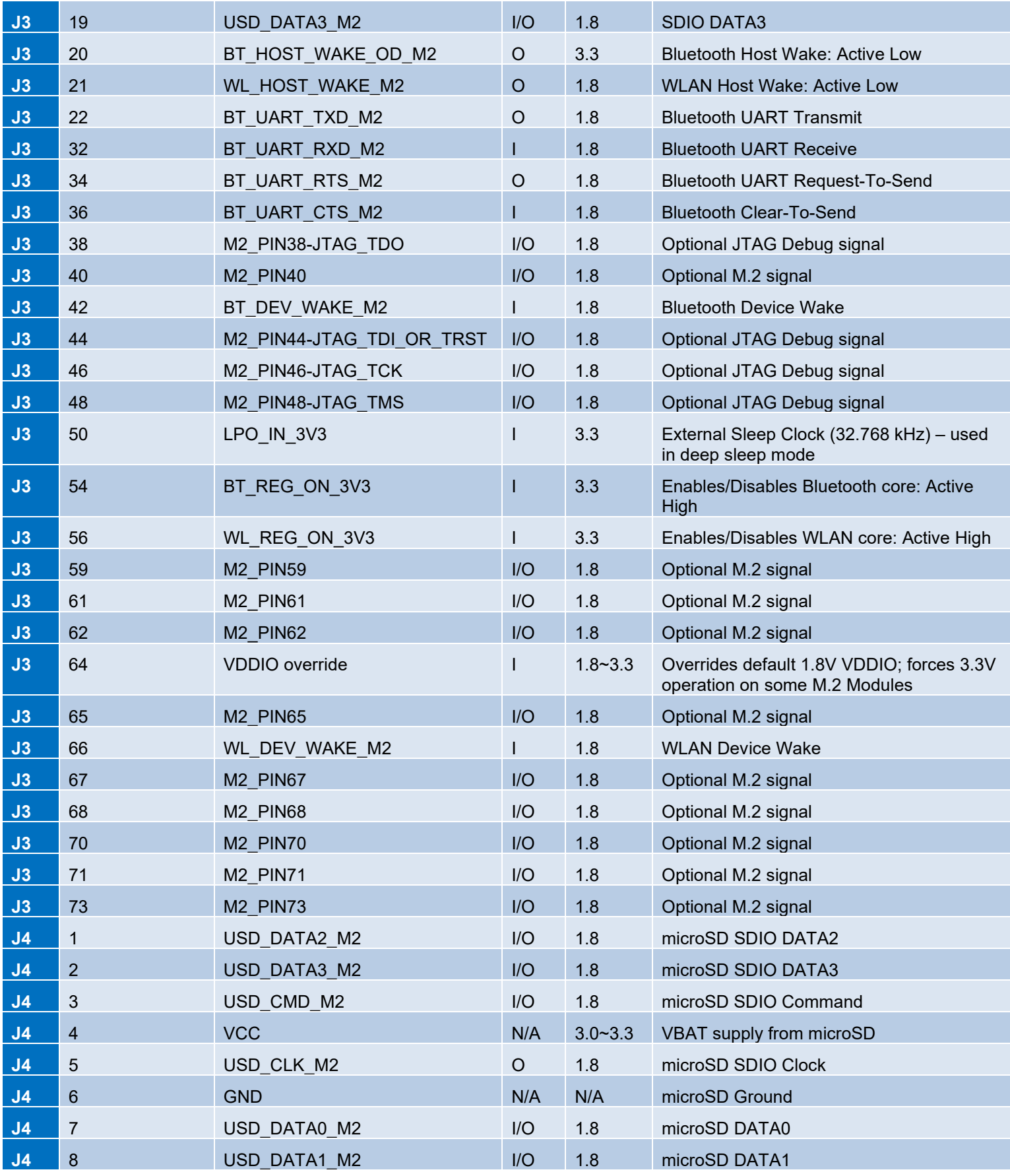

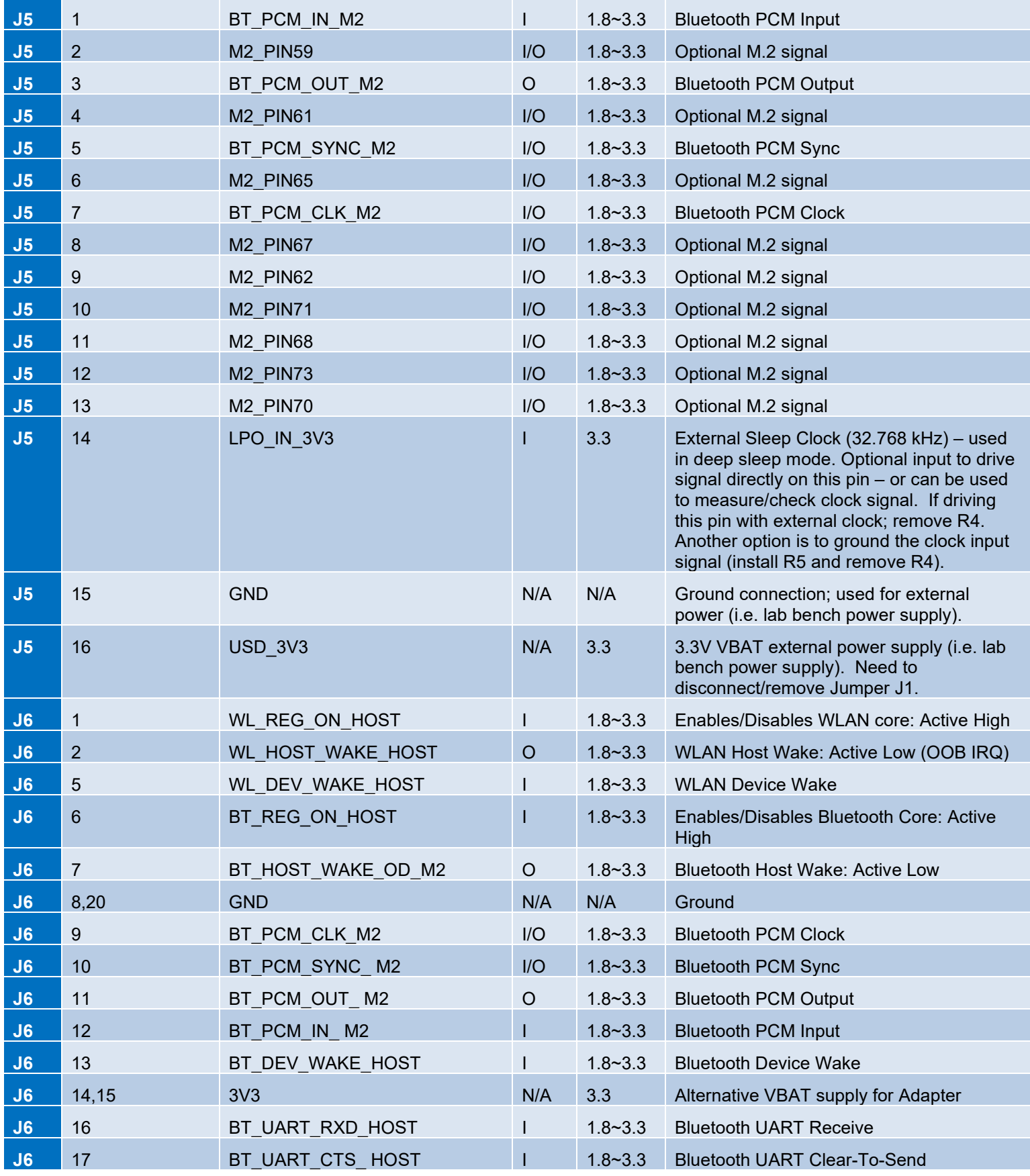

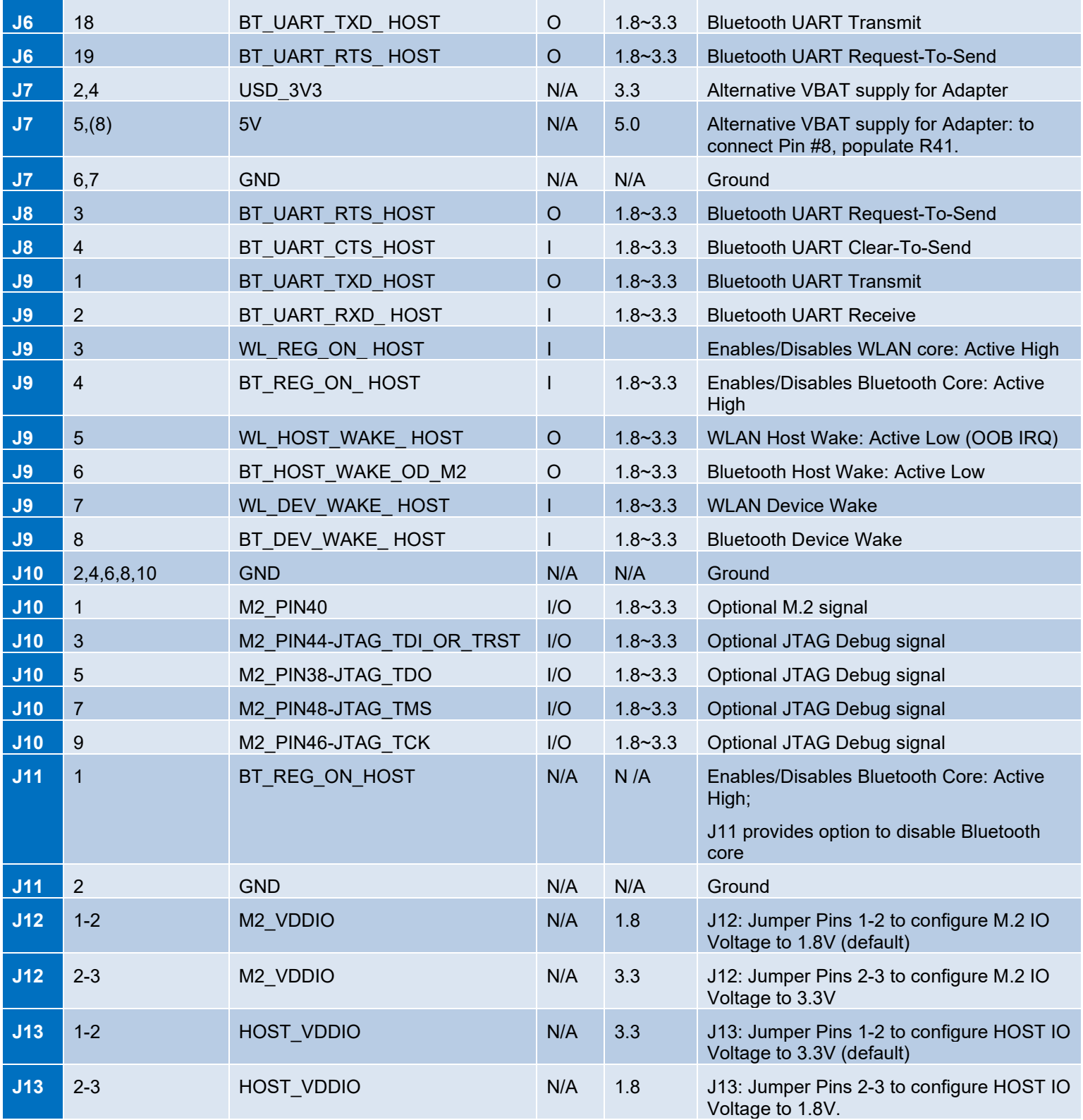

# <span id="page-18-0"></span>**7 uSD-M.2 Adapter Schematic and Layout**

For more specifics on adapter circuit and layout refer to **[Figure 6: uSD-M.2 Adapter Schematic](#page-19-0)**, **[Figure 7: uSD-M.2 Adapter Layout \(top\)](#page-22-0)**, and **[Figure 8: uSD-M.2 Adapter Layout \(bottom\)](#page-23-0)**.

<span id="page-19-0"></span>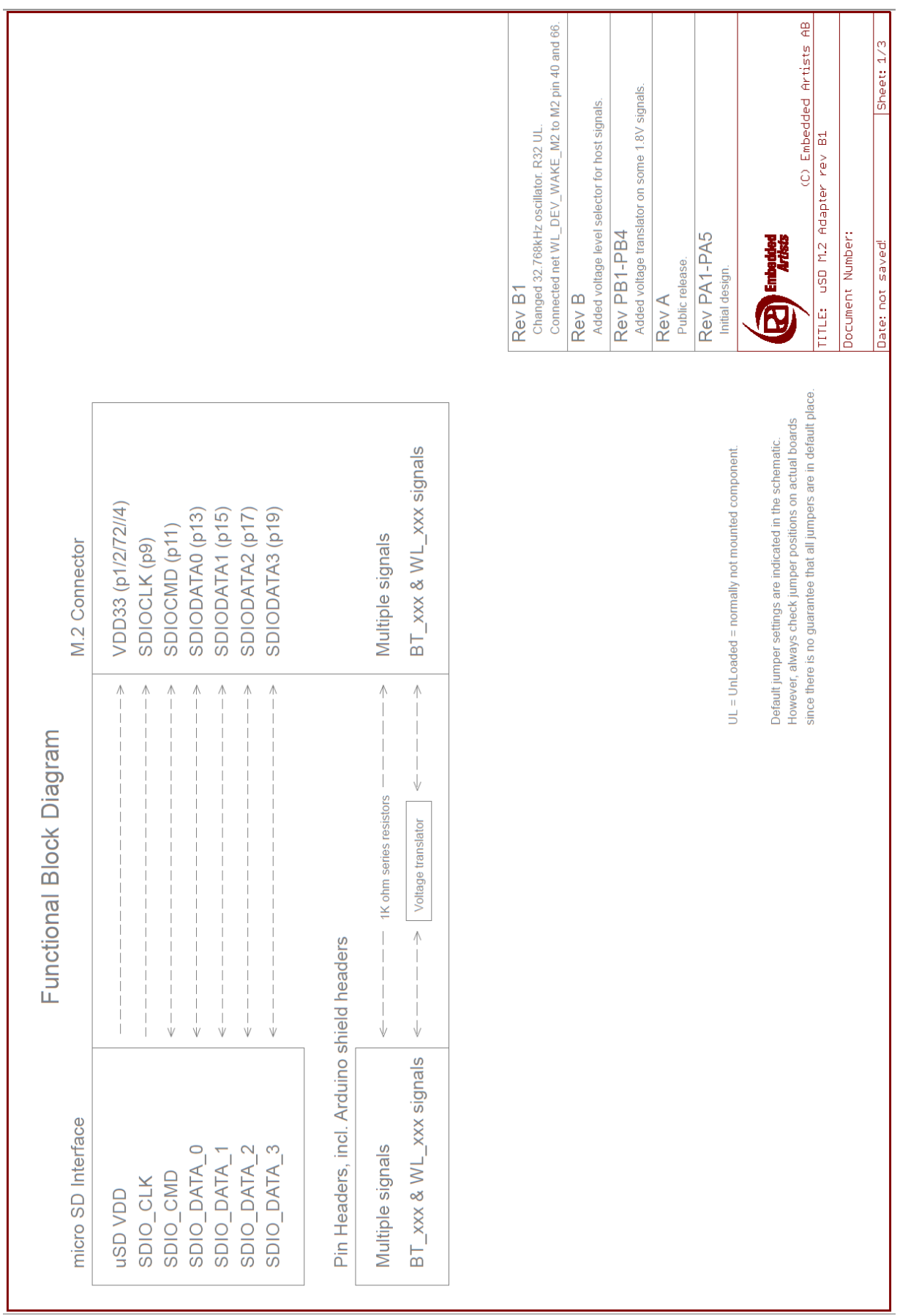

#### **Figure 6: uSD-M.2 Adapter Schematic**

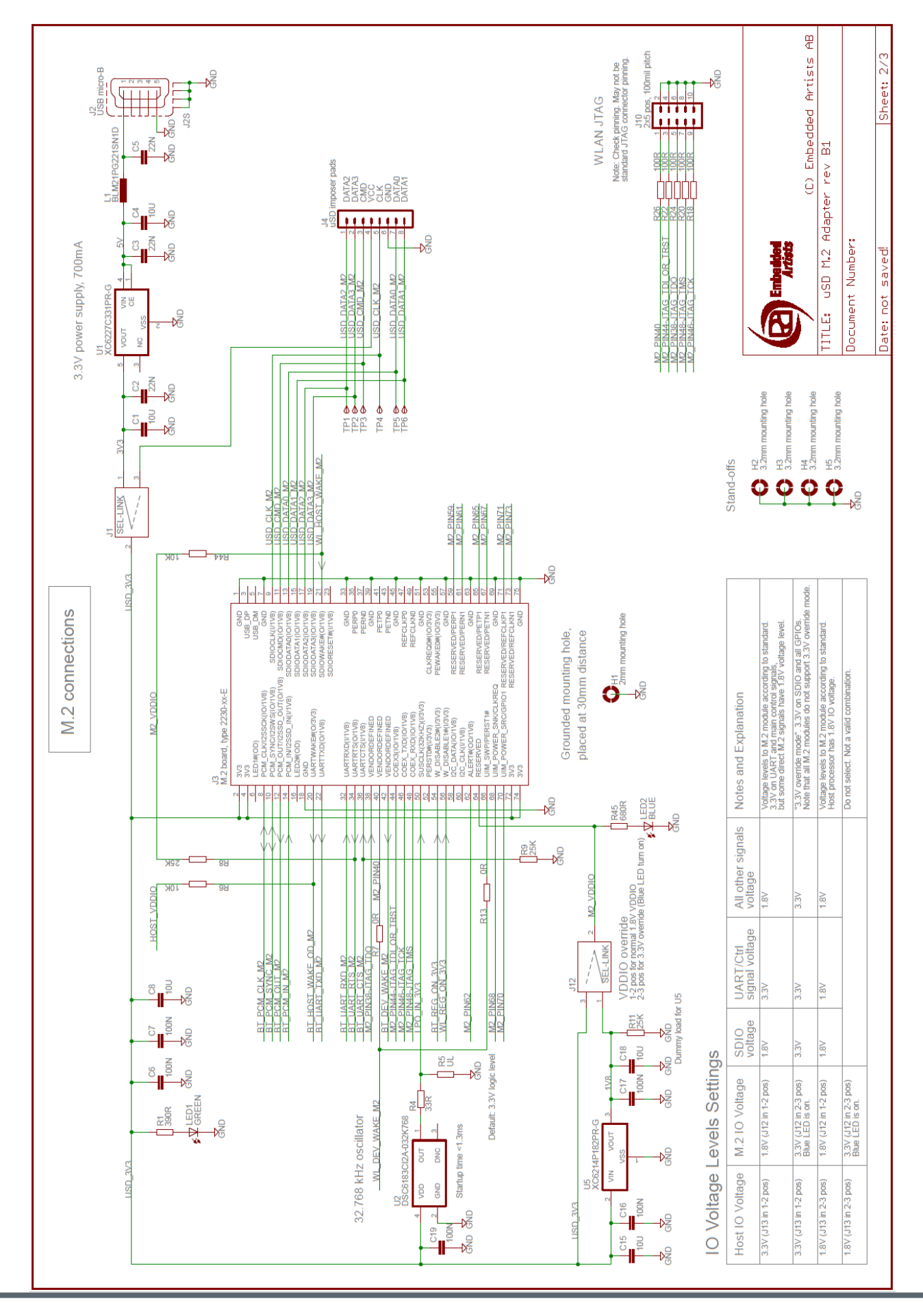

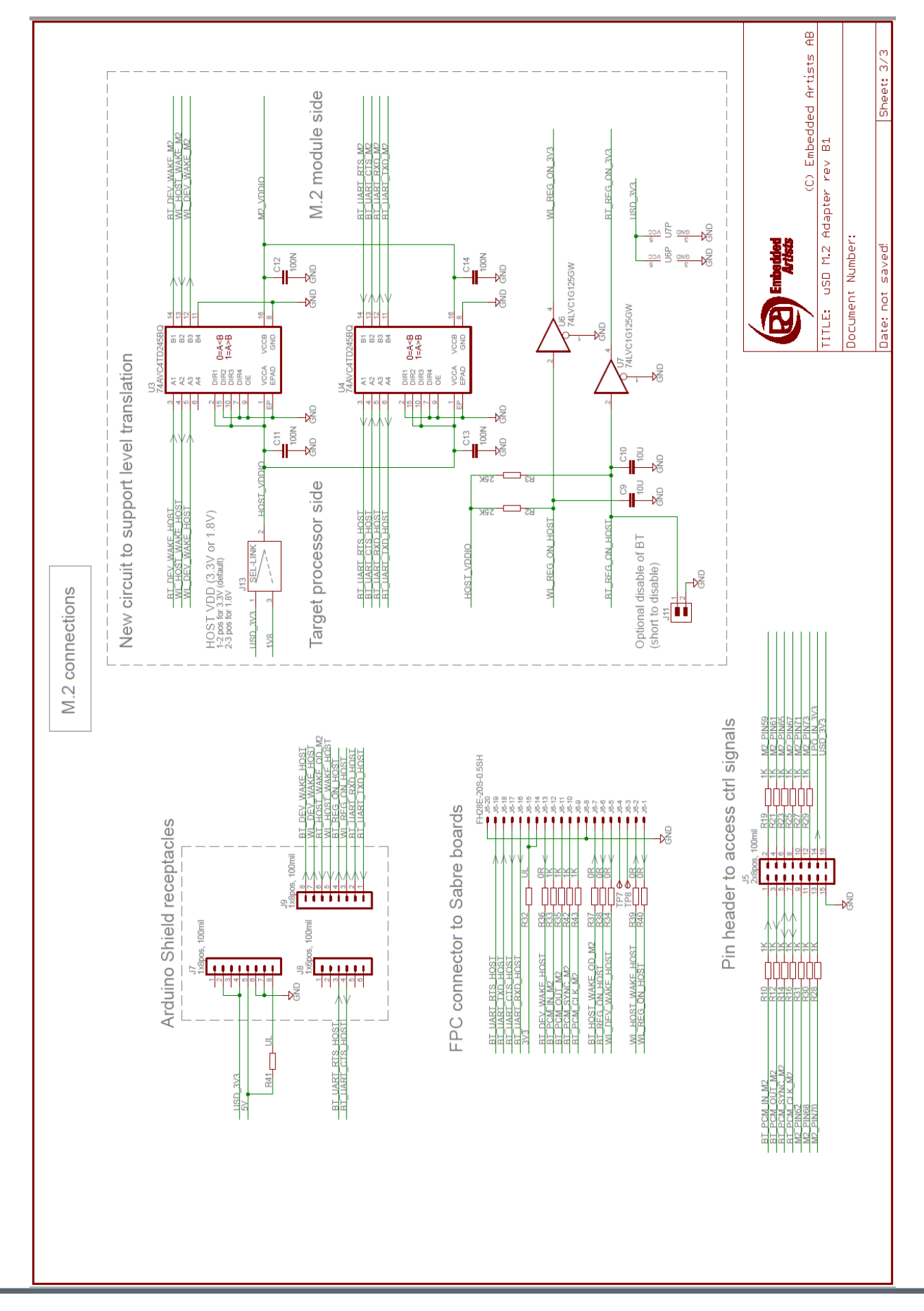

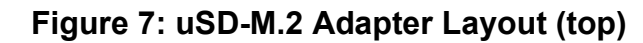

<span id="page-22-0"></span>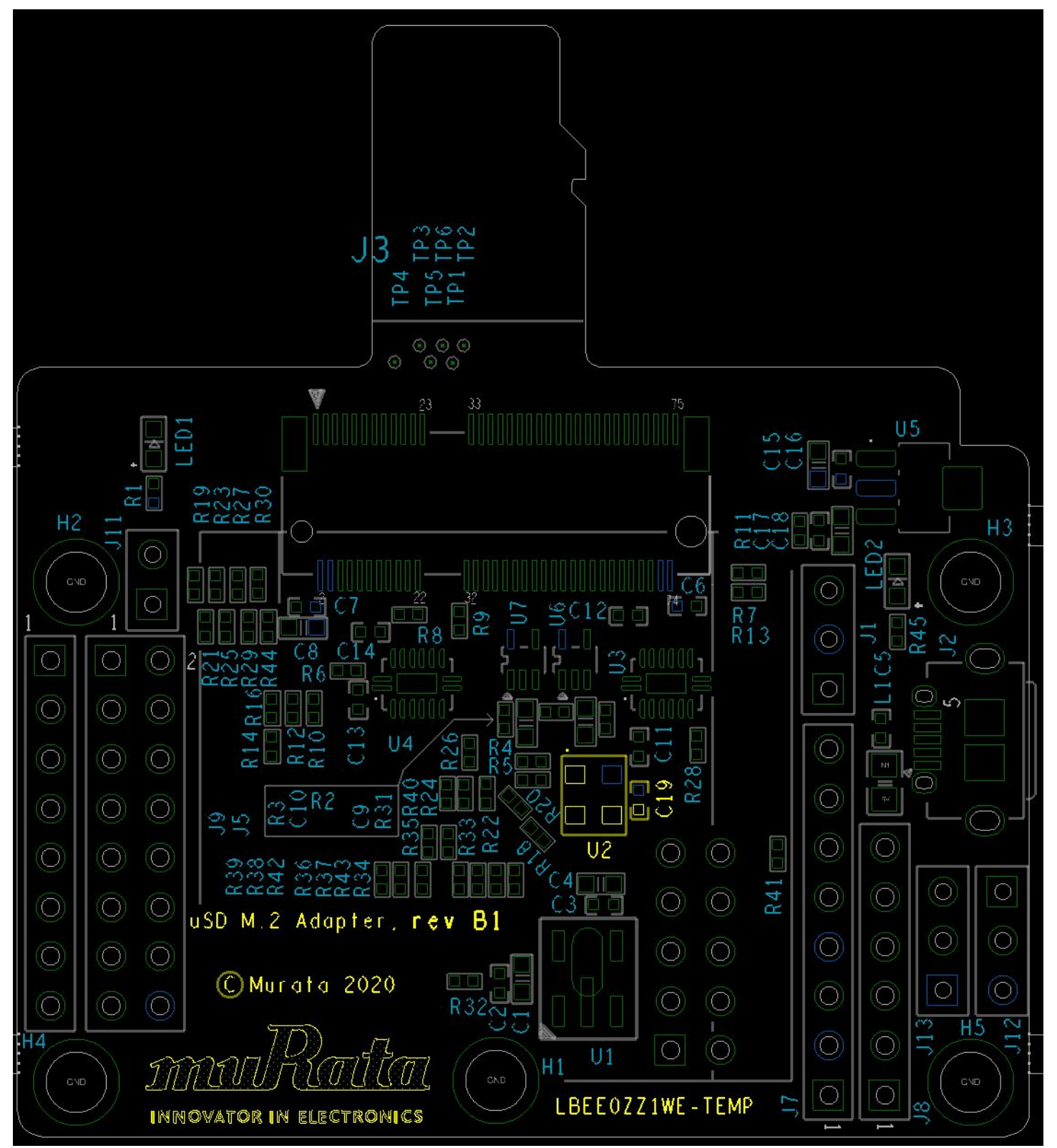

# **Figure 8: uSD-M.2 Adapter Layout (bottom)**

<span id="page-23-0"></span>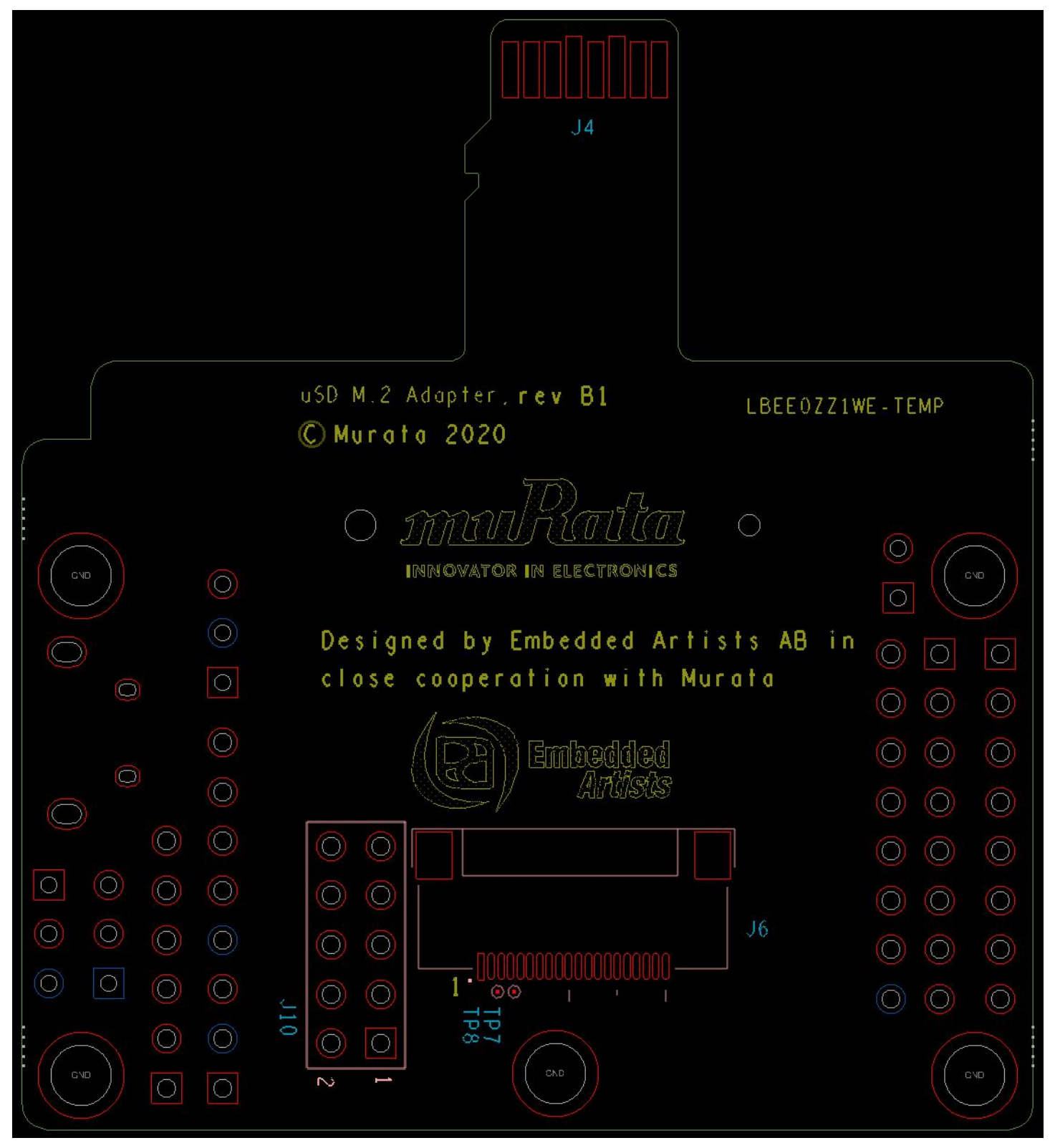